# **MOAM - Feature #320**

# **Zauber mit variablen AP-Kosten**

27.07.2014 21:53 - MK

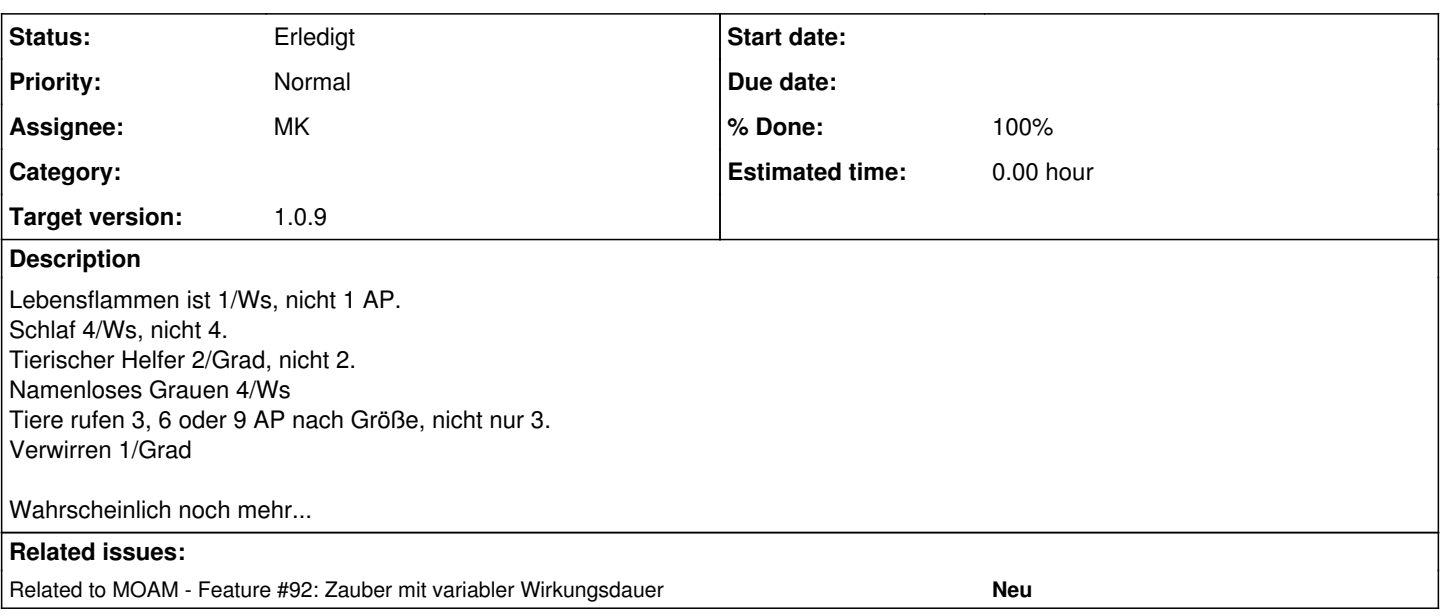

### **History**

# **#1 - 29.07.2014 09:23 - Biggles**

*- Tracker changed from Fehler to Feature*

*- Subject changed from AP-Kosten von Zaubersprüchen falsch - fehlt "pro Wesen", "je Grad" ... to Zauber mit variablen AP-Kosten*

*- Priority changed from Hoch to Normal*

Momentan gibt es in der Anwendung keinen Mechanismus um variable AP-Kosten für einen Zauber einzugeben, da dieses Datenfeld ein Integer ist, damit der AP-Verbrauch beim Zaubern von den aktuellen AP der Figur abgezogen werden kann.

Im Datenblatt "Zauber" einer zauberfähigen Spielfigur gibt es am rechten Rand einen Pfeil-Button, der ein Kontextmenü einblendet. Darin werden die aktuellen AP/LP dargestellt und es gibt ein Eingabefeld für die für den nächsten geklickten Zauber zu investierenden AP.

## **#2 - 29.07.2014 10:00 - Biggles**

- *Status changed from Neu to In Bearbeitung*
- *Assignee set to Biggles*
- *Target version set to 1.0.9*

Dir geht es vermutlich mehr um den Ausdruck auf dem Datenblatt als um die Funktionalität in MOAM. Deswegen werde ich in der Liste der Zauber ein Feld hinzufügen, mit dem sich ein korrekter Ausdruck realisieren lässt.

# **#3 - 29.07.2014 11:25 - Biggles**

*- % Done changed from 0 to 100*

#### **#4 - 15.09.2014 14:09 - MK**

## C. Biggles schrieb:

Dir geht es vermutlich mehr um den Ausdruck auf dem Datenblatt als um die Funktionalität in MOAM. Deswegen werde ich in der Liste der Zauber ein Feld hinzufügen, mit dem sich ein korrekter Ausdruck realisieren lässt.

Bei Zielversion 1.0.9 ist es in der realisierten 1.0.8 noch nicht drin, korrekt? Habe gerade versucht (Kurator), Angst auf 2 AP/Wesen zu ändern, ging nicht, da Integer.

## **#5 - 15.09.2014 15:02 - Biggles**

Ja richtig. Die derzeit produktive Version ist 1.0.8 und da ist es noch nicht drin.

Ich hänge gerade in den letzten Zügen der Implementierung und Tests für 1.0.9 (in der es gelöst sein wird). Diese Version hat sich wegen der Umstellung der Bildverwaltung [#325](https://www.moam.de/tickets/issues/325) deutlich länger hingezogen, als ich das zunächst geplant hatte und ich finde immer noch Randeffekte. Deswegen mache ich momentan auch keine eindeutige Aussage, wann diese Version live gehen wird.

#### **#6 - 17.09.2014 18:13 - Biggles**

*- Status changed from In Bearbeitung to Gelöst*

# **#7 - 17.09.2014 18:15 - Biggles**

*- Assignee changed from Biggles to MK*

# **#8 - 26.09.2014 15:33 - Biggles**

*- Status changed from Gelöst to Erledigt*